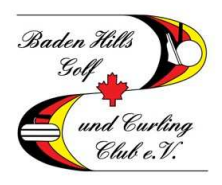

# **Terminal im Foyer**

Nachdem die ersten Schritte zur Registrierung getan sind und bereits viele unserer Mitglieder die ersten Buchungen erfolgreich absolviert haben, möchten wir Sie über die neue Buchungsstation im Foyer informieren. An diesem Terminal können Sie **vor Ort** in Verbindung mit Ihrer DGV-Mitgliedskarte folgende Aktionen ausführen:

### **Startzeiten bestätigen**

Bevor Sie auf die Runde gehen, müssen Sie am Terminal Ihre Ankunft und somit ihre Startzeit bestätigen. Diese Kontrollfunktion ist für den geordneten Spielbetrieb unerlässlich.

### **Startzeiten buchen**

Sollten Sie z.B. ohne Startzeit auf die Anlage kommen, können Sie sich vor Ort direkt einbuchen und dann bestätigen. Auch ist das Buchen von Startzeiten für die nächsten Tage möglich.

# **Ergebnislisten**

Hier können Sie bereits abgeschlossene Turnierergebnisse einsehen.

# **Turniere buchen**

Mit dieser Funktion können Sie sich auch vor Ort für ein Turnier anmelden.

#### **Meine Turnierbuchungen**

Eine Übersicht der eingebuchten Turniere wird angezeigt.

#### **Mein Handicap**

Unter diesem Button kann das Handicap abgefragt werden.

# **Meine Trainer- und Startzeiten buchen**

Diese Funktion ist noch nicht aktiviert.